## **Opus Magnum C++11 : programowanie w języku C++. T. 1 / Jerzy Grębosz. – Wydanie II poprawione. – Gliwice, copyright © 2020**

Spis treści

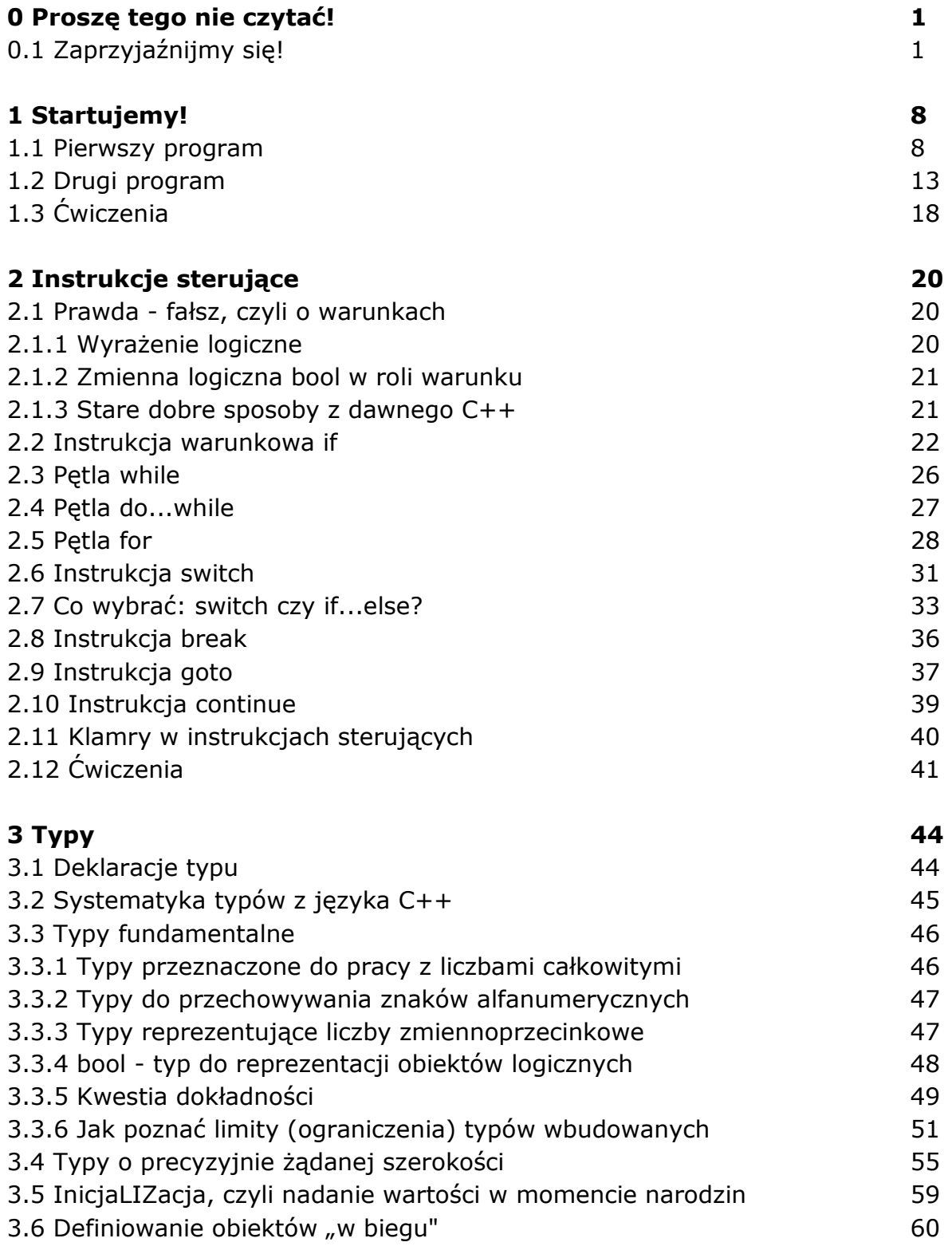

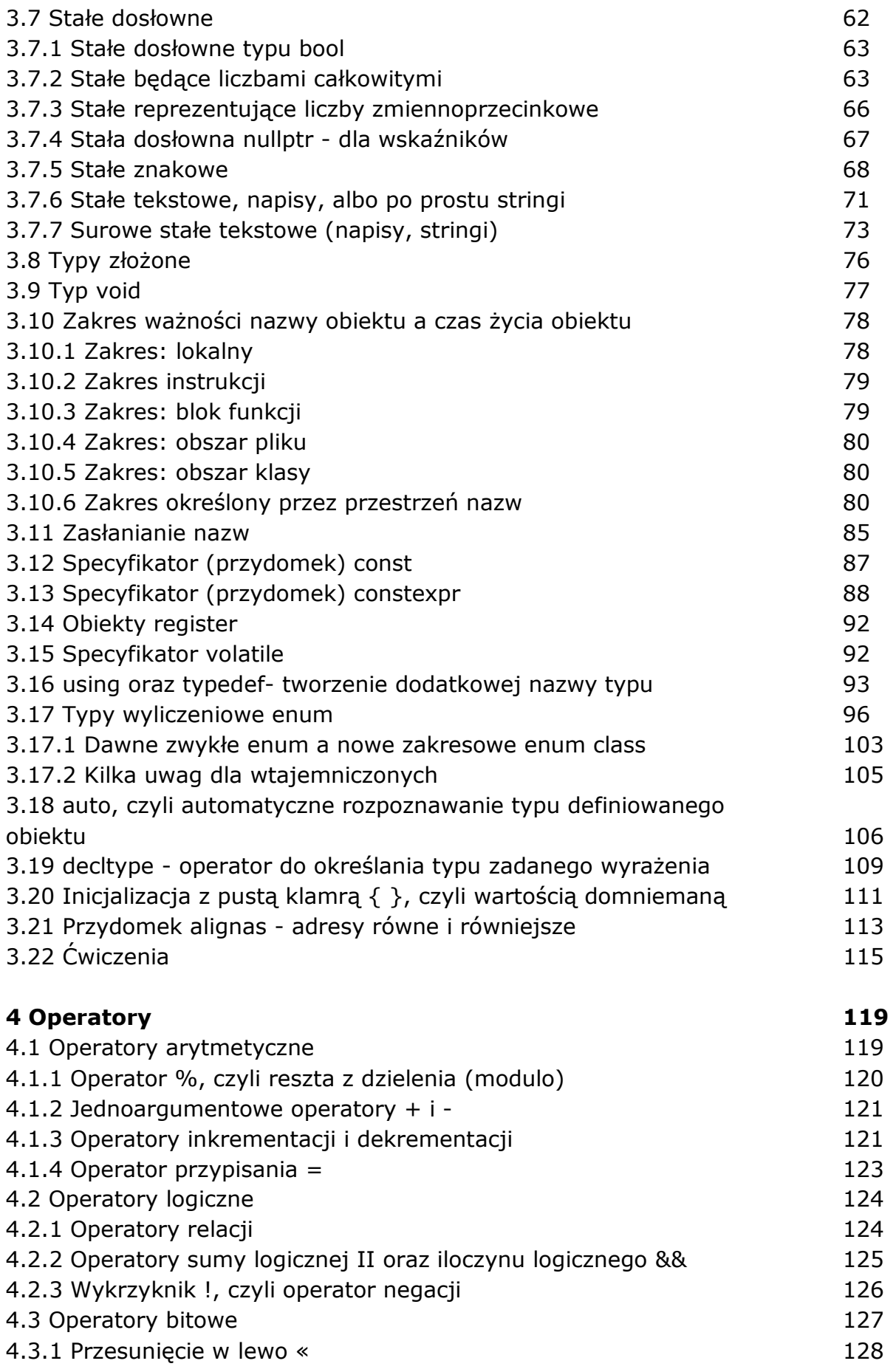

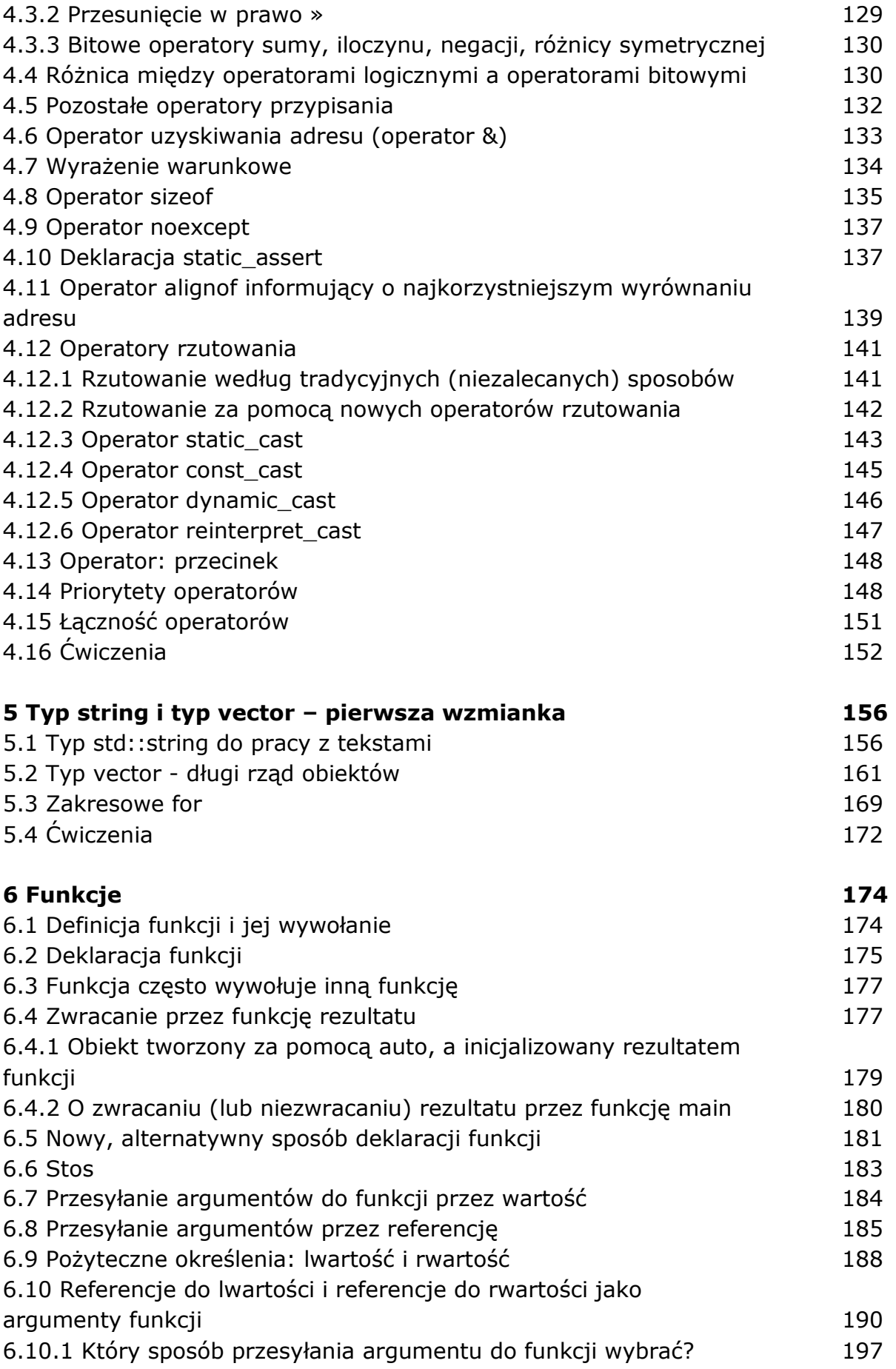

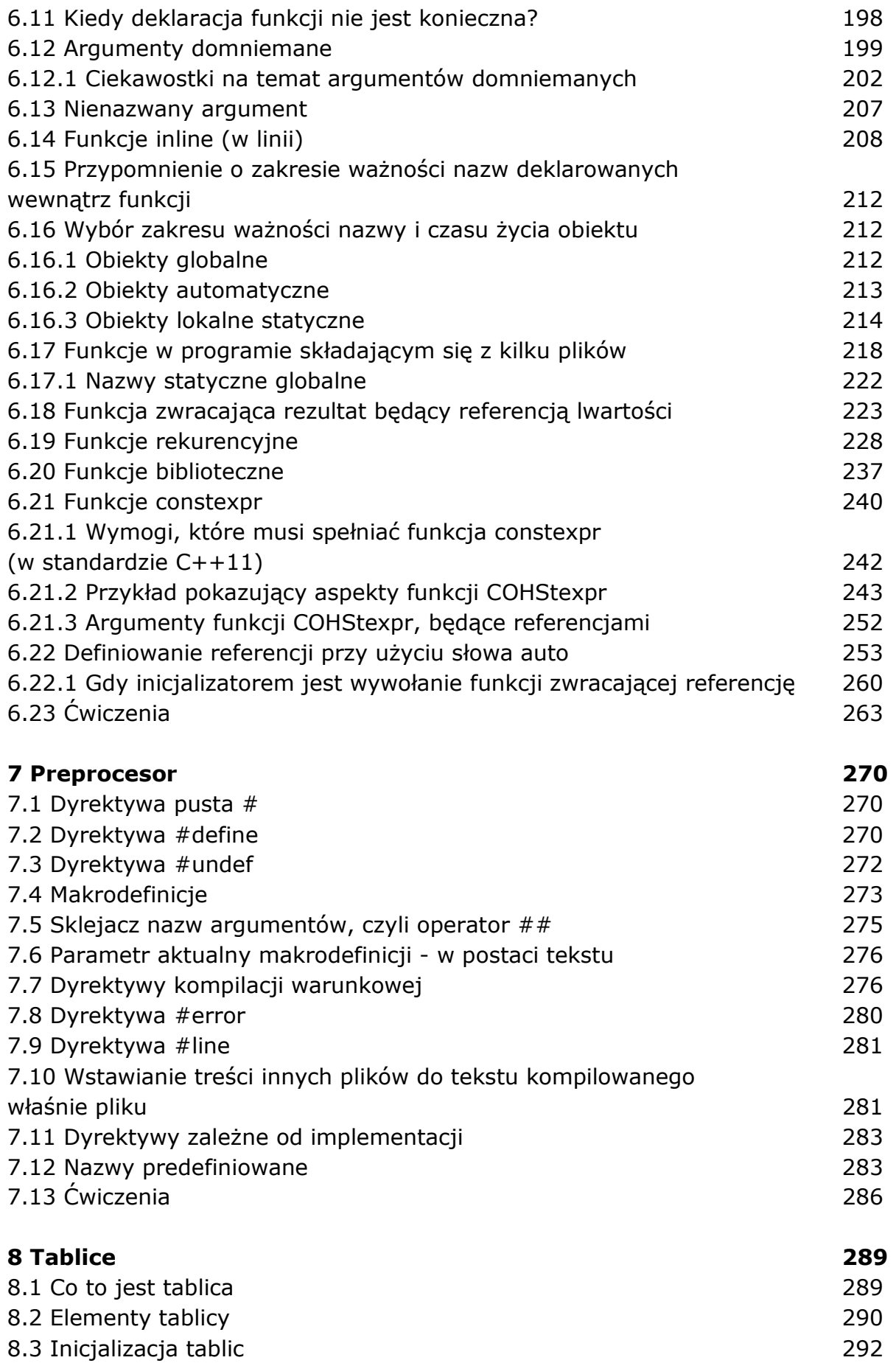

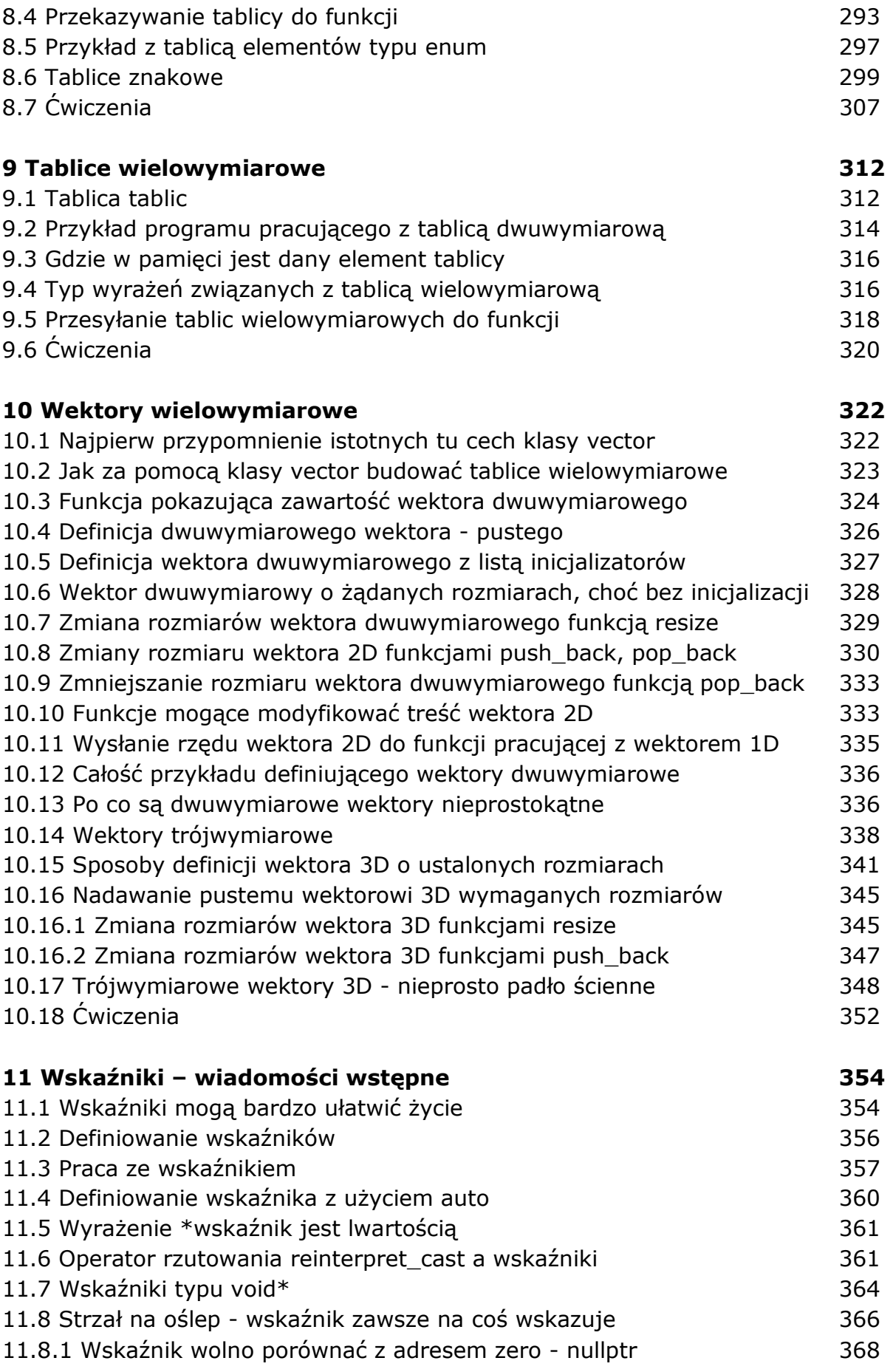

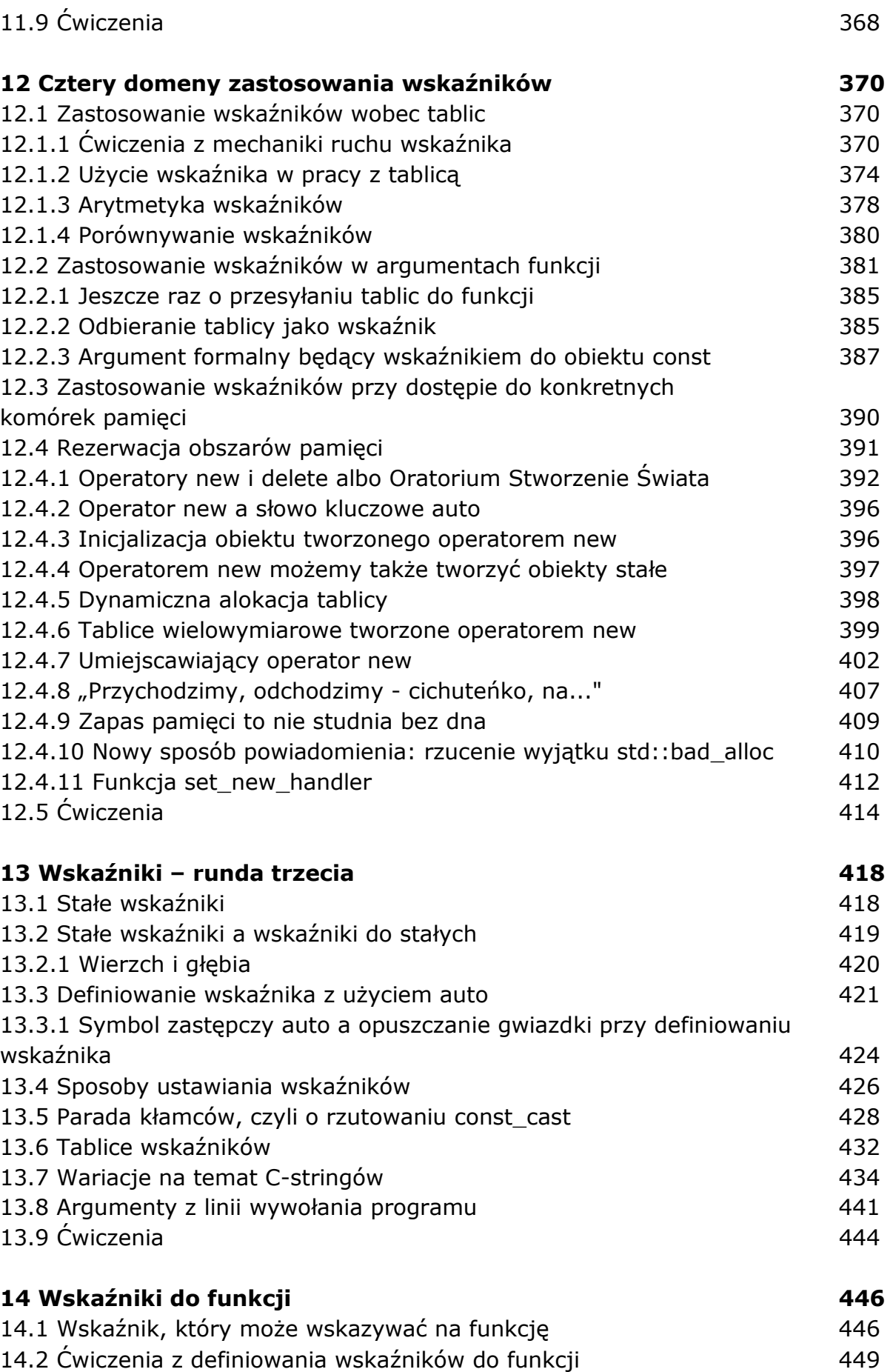

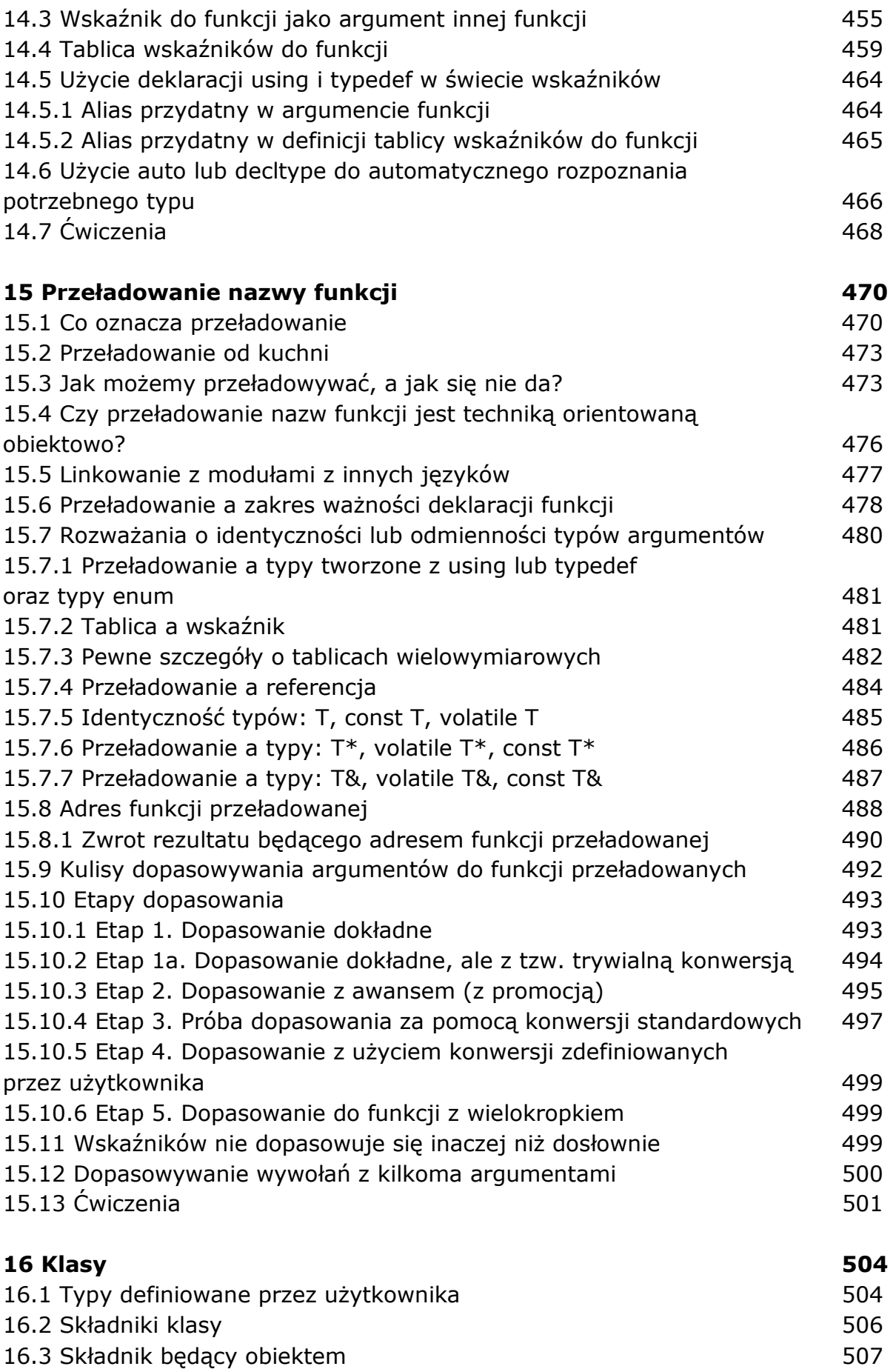

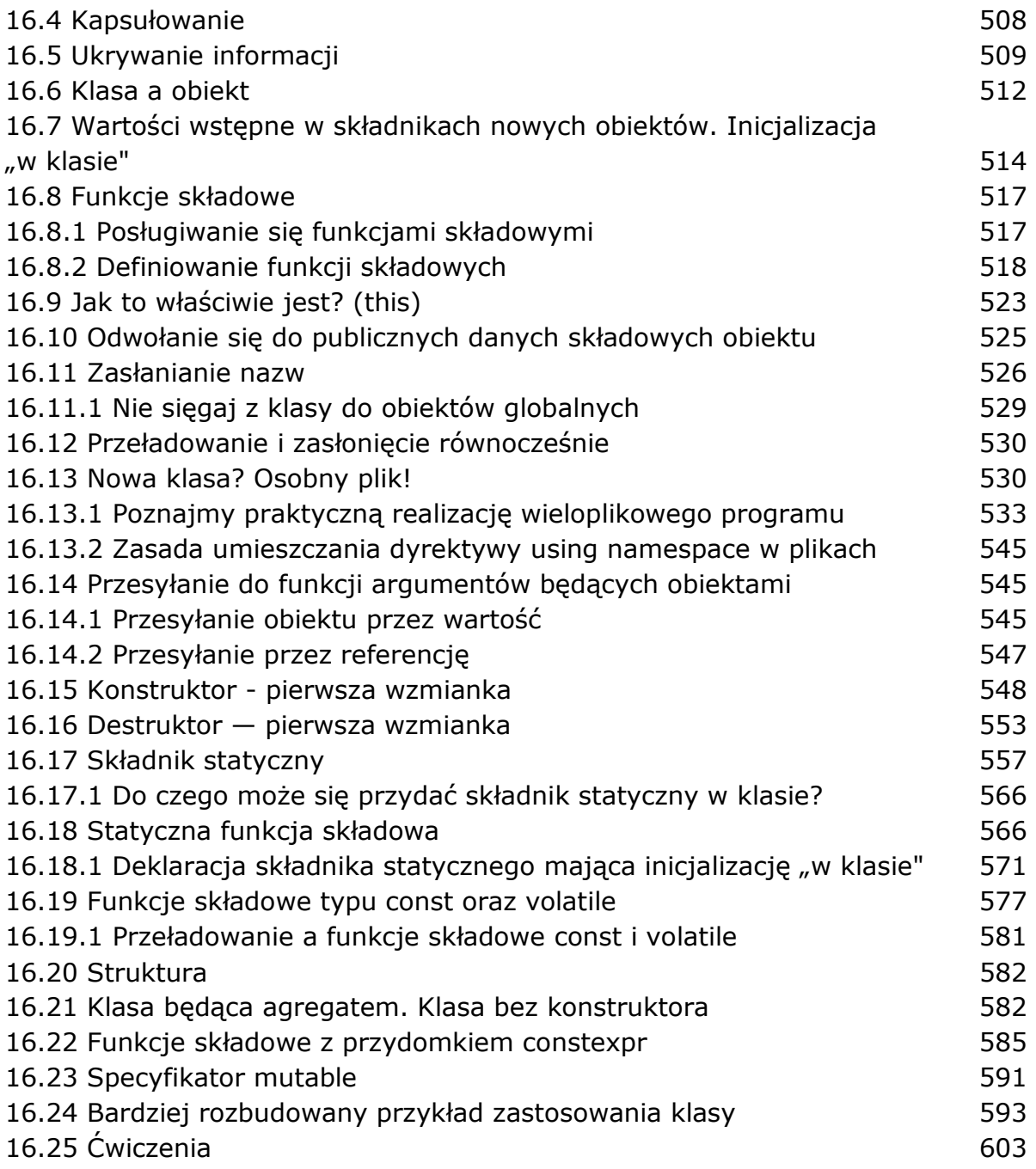

oprac. BPK